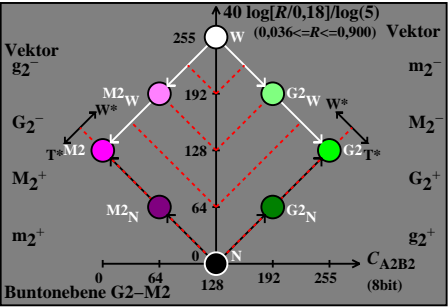

DGY80−7A